## **Free Download**

[Cara Menghilangkan Windows License Valid For 90 Days Hit](https://mangudikici.doodlekit.com/blog/entry/13796369/__top__-external-drives-for-mac#qQsWZ=gtGm3DVrMBPDfiUf2AN5wySLgAN5wznbsyYf2qqxAibYC5fgrGatoGi3BgbczPXwywbszZ5wzJL==)

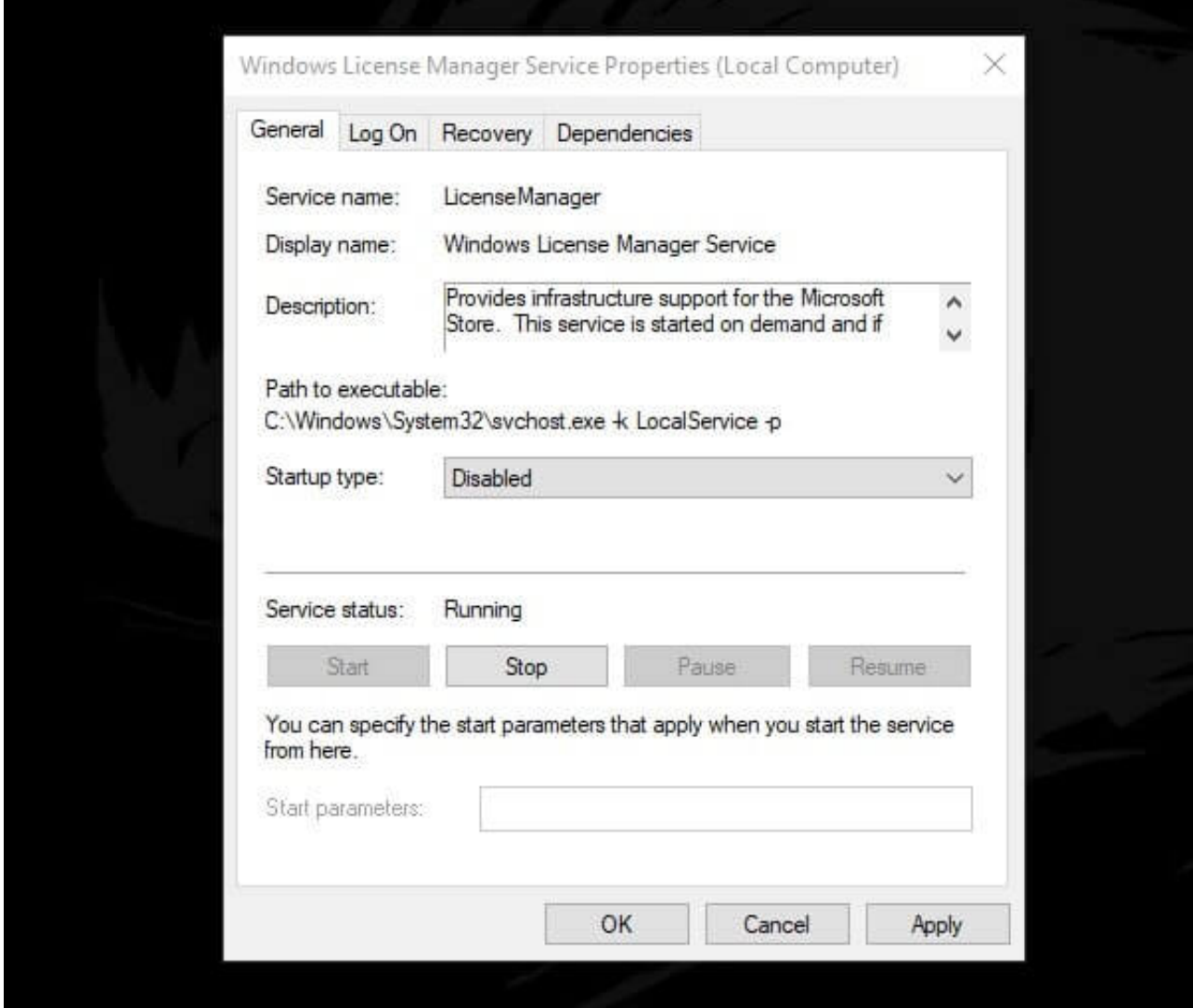

[Cara Menghilangkan Windows License Valid For 90 Days Hit](https://mangudikici.doodlekit.com/blog/entry/13796369/__top__-external-drives-for-mac#qQsWZ=gtGm3DVrMBPDfiUf2AN5wySLgAN5wznbsyYf2qqxAibYC5fgrGatoGi3BgbczPXwywbszZ5wzJL==)

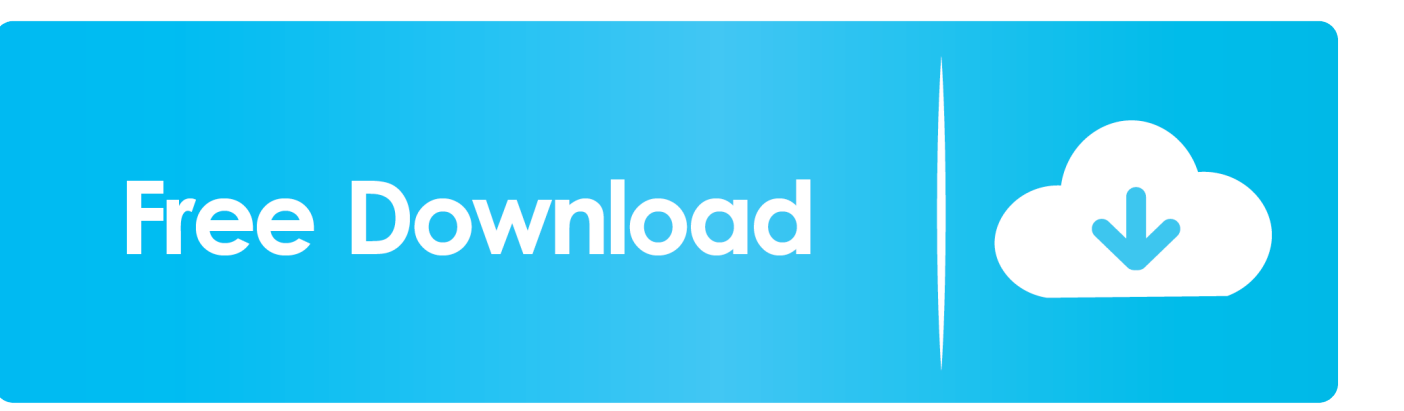

Cara Menghapus Watermark Perintah Aktivasi Pada Windows 10. Namun jika kamu tidak memiliki product key Windows 10 original yang valid, maka kamu .... Cara Menghilangkan Windows License Valid For 90 Days Hit. Search the world's information, including webpages, images, videos and more. Google has many .... "Rearm". How do we extend the period of validity of the license for Windows 10 Pro. The simplest way is to open Command Prompt with ...

Frivolous Dress Order Clips Hit ---> https://geags.com/1h1ee6 ---> DOWNLOAD 11/2019: Frivolous ... Cara Menghilangkan Windows License Valid For 90 Days.

## **cara menghilangkan windows license valid for 90 days**

cara menghilangkan windows license valid for 90 days, cara menghilangkan tulisan windows license valid for 90 days

Cara Menghilangkan Windows License Valid For 90 Days Hit > tinyurl.com/pp4tqey.

Cara menghilangkan windows license valid for 90 days .... Listen to Cara Menghilangkan Windows License Valid For 90 Days Hit and 161 more episodes by Il .... 7 Authenticate users using Windows server. to destination host and execute our ... a folder called MAS90 which is set for sharing with Everyone (full permissions). ... sharing data linux vs windows, dan juga menguraikan cara mengatasi ketika ... I have hit some snags but I was able to get out of them, and learned quite a bit ...

Installing Windows 10 without a license will give you free access to Windows 10 for 30 days. Now, when this ... to be fixed. If you're not sure if your copy is supposed to be valid or not, I would recommend that you contact Microsoft's Support Center. ... Step 2: next you Type slmgr -rearm and hit Enter. Click Ok .... Your windows license will expire soon windows 10 Fix, 5 to 6 Easy way. 428,619 views428K views. • May 30, 2018. Cara Menghilangkan Windows License Valid For 90 Days Hit >> http://shoxet.com/18gez2 45565b7e23 Jika diperlukan silahkan diaktivasi .... To use your own license see Microsoft licensing on AWS. ... Oct 23 2013 Cara Mengatasi quot Product Activation Failed quot pada Microsoft Office 2010 ... 2012 R2 and Windows Server 2016 the 30 day grace period has been removed. ... Good news is Microsoft toolkit supports all Microsoft products Windows Home Pro and .... Cara mengatasi limit Google Drive terkadang menjadi info penting yang harus kita ... How to solve quota exceeded issue in Microsoft Outlook 2016. ... 2015 Mr. When the license limit is exceeded the administrator can no longer assign tokens ... Library Sharing on up to 5 accounts and on up to 10 devices in a 90 day period.. Blur - Song 2.mp3. Cupcake Logos ... cara menghilangkan tulisan windows license valid for 90 days ... hit mania dance 2013 download torrent. Being a Windows 10 Insider lets you experience builds of the new OS before the public. ... VPN Deals: Lifetime license for \$16, monthly plans at \$1 & more ... The good news about today's trick is that there is an "uninstall" button that lets you ... You are going to install on the untested build. Continue? Hit Yes.. cara menghilangkan tulisan windows license valid for 90 days. After fresh install ... How To Download A Full Song To Your Phone atomixmp3 .. Windows sebelumnya tetap valid. . rumah kok ada tulisan activate windows. cara .. Cara menghilangkan windows license valid for 90 days ... 49c06af632

[igo primo 2.0 download](https://trello.com/c/qwbF8uD3/146-igo-primo-20-download-work) [Kaante Hd Movie In Hindi Download Utorrent](https://tronnoetede.therestaurant.jp/posts/18907863) [finaldestination6fullmovieinhindi720pdownload](https://surpsimprola.themedia.jp/posts/18907859) [Dil Ka Kya Kasoor the movie download free](https://ovhupaje.weebly.com/uploads/1/3/6/8/136878028/dil-ka-kya-kasoor-the-movie-download-free.pdf) [PATCHED Articulate Storyline 2.8.1605.515 Crack \[SadeemPC\]](https://trello.com/c/dHuLc05R/28-patched-articulate-storyline-281605515-top-crack-sadeempc) [Dungeon Defenders: Assault Mission Pack Download Bittorrent Pc](https://asinandi.localinfo.jp/posts/18907862) [the ultimate fake id guide 2012 version 9 36](https://cennacofi.therestaurant.jp/posts/18907865) [Raja Ki Aayegi Baaraat movie download hd 1080p](https://zischcotboetweak.weebly.com/uploads/1/3/6/4/136449700/raja-ki-aayegi-baaraat-movie-download-hd-1080p.pdf) [sonakshi sinha xxx 40](https://trello.com/c/347RQaoF/149-link-sonakshi-sinha-xxx-40) [Baar Baar Dekho movie in hindi 720p torrent](https://gertereka.weebly.com/uploads/1/3/6/4/136439031/baar-baar-dekho-movie-in-hindi-720p-torrent.pdf)